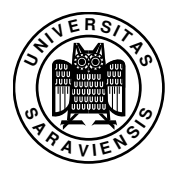

## 14. Übungsblatt zu Programmierung 1, WS 2012/13

Prof. Dr. Gert Smolka, Sigurd Schneider, B.Sc. www.ps.uni-saarland.de/courses/prog-ws12/

Lesen Sie im Buch: Kapitel 16

Hinweis: Die Implementierung der virtuellen Maschine wird unter der Adresse <http://www.ps.uni-saarland.de/prog-buch/programme/vm.html> bereitgestellt.

Aufgabe 15.6 (Zähler mit Rücksetzen) Vervollständigen Sie die Deklaration

val (count, inc, reset) =

so, dass sie einen eingekapselten Zähler mit dem Anfangswert 0 und drei Prozeduren wie folgt liefert:

- *count* : *unit* → *int* liefert den Wert des Zählers.
- *inc* : *unit* → *unit* erhöht den Wert des Zählers um 1.
- *reset* : *unit* → *unit* setzt den Zähler auf 0 zurück.

Aufgabe 15.24 Betrachten Sie den Haldenzustand, der sich durch die Ausführung des folgenden Ausdrucks ergibt:

(release 0 ; putList [13,17] ; putList [19,23] ; update 0 1 6)

- a) Zeichnen Sie die verzeigerte Blockdarstellung der durch die Adresse 2 dargestellten Liste.
- b) Welche Liste liefert *getList* für die Adresse 2?

Aufgabe 15.25 Deklarieren Sie Prozeduren, die mit der durch *putList* formulierten Haldendarstellung von Listen arbeiten:

- a) Eine Prozedur *null* : *int* → *bool*, die testet, ob eine Liste leer ist.
- b) Eine Prozedur *head* : *int* → *int*, die den Kopf einer Liste liefert. Falls die Liste leer ist, soll die Ausnahme *Empty* geworfen werden.
- c) Eine Prozedur *tail* : *int* → *int*, die den Rumpf einer Liste liefert. Falls die Liste leer ist, soll die Ausnahme *Empty* geworfen werden.
- d) Eine Prozedur *cons* : *int* → *int* → *int*, die zu einer Zahl *x* und zu einer Darstellung einer Liste *xr* eine Darstellung der Liste *x*::*xr* liefert.
- e) Eine Prozedur *append* : *int* → *int* → *int*, die die Konkatenation zweier Listen liefert.
- f) Zeichnen Sie die verzeigerten Blockdarstellungen der durch die Ausführung der folgenden Deklarationen in der Halde dargestellten Listen. Nehmen Sie dabei an, dass die Halde zu Beginn leer ist.

```
val a0 = putList[]val a1 = putList [1,2,3]val a2 = append a1 a0val a3 =append a1 a1
```
Aufgabe 15.27 Überlegen Sie sich, wie Optionen über *int* in der Halde dargestellt werden können. Schreiben Sie entsprechende Prozeduren *putOption* und *getOption*.

Aufgabe 15.28 Deklarieren Sie eine Prozedur *tree* : *int* → *int*, die für *n* ≥ 0 den balancierten Binärbaum der Tiefe *n* in der Halde darstellt. Dabei sollen mehrfach vorkommende Teilbäume nur einmal in der Halde dargestellt werden, sodass für die Darstellung eines balancierten Binärbaums der Tiefe *n* genau 4*n* Zellen alloziert werden.

Aufgabe 16.3 (Übersetzung) Schreiben Sie eine Prozedur *compile* : *exp* → *code*, die einen Ausdruck in ein Maschinenprogramm übersetzt, das den Ausdruck auswertet. Legen Sie dabei die folgenden Ausdrücke zugrunde:

```
datatype exp =Con of int (* constant *)<br>Add of exp * exp (* addition *)
| Add of exp * exp \left(\begin{array}{ccc} * & \text{addition} \\ * & \text{subtraction} \end{array}\right)| Sub of exp * exp (* subtraction *)<br>| Mul of exp * exp (* multiplication *)
                                            (*) multiplication *)
```
Aufgabe 16.4 (Arithmetische Maschine) Schreiben Sie eine endrekursive Prozedur *run* : *int list* → *code* → *int*, sodass *run nil (compile e)* den Wert des Ausdrucks *e* liefert. Das erste Argument von *run* soll den für die Ausführung des Maschinenprogramms benötigten Stapel darstellen (oberstes Element des Stapels als erstes Element der Liste). Für Maschinenprogramme, die nicht mit *compile* darstellbar sind, soll *run* die Ausnahme *Domain* werfen.

Aufgabe 16.5 (Rückübersetzung) Wenn man arithmetische Ausdrücke nach dem beschriebenen Schema in Maschinenprogramme übersetzt, geht keine Information verloren. Also ist eine Rückübersetzung der Maschinenprogramme in die Ausdrücke möglich. Dies gelingt mit einer Maschine, die auf ihrem Stapel die bereits erkannten Teilausdrücke ablegt. Schreiben Sie eine entsprechende Prozedur *decompile* : *code* → *exp*. Für Maschinenprogramme, die nicht mit *compile* darstellbar sind, soll *decompile* die Ausnahme *Domain* werfen.

Hilfestellung: Schreiben Sie *decompile* mithilfe einer an der Prozedur *run* aus Aufgabe 16.4 angelehnten Prozedur *decompile*<sup>0</sup> : *exp list* → *code* → *exp*.

Aufgabe 16.9 Geben Sie ein möglichst kurzes Programm *p* an, sodass das Programm *con k* :: *p* für positives *k* terminiert und für nicht positives *k* divergiert.

Aufgabe 16.10 Schreiben Sie ein Programm, das zu *x* und *n* mit einer Schleife die Potenz *x n* berechnet. Schreiben Sie das Programm so wie oben gezeigt erst in W und dann in M. Achten Sie darauf, dass Ihr Programm nur die Potenz *x n* im Stapel zurücklässt.

Aufgabe 16.12 Nehmen Sie an, dass der Programmspeicher der Maschine wie folgt belegt ist:

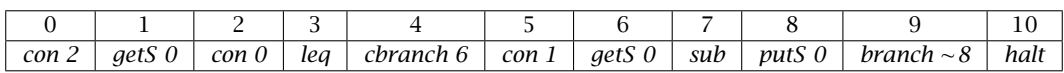

Simulieren Sie die Ausführung des Programms mit Papier und Bleistift.

- a) Geben Sie die Folge der Adressen an, die der Programmzähler durchläuft. Hilfe: Die Folge beginnt mit 0 und endet mit 10. Sie hat insgesamt 33 Elemente.
- b) Wird jeder Befehl des Programms mindestens einmal ausgeführt?
- c) Geben Sie die Adressen im Programmspeicher an, die genau einmal zur Ausführung kommen.
- d) Skizzieren Sie das Maschinenprogramm durch ein Programm in W.

## Aufgabe 16.6 (Baumrekonstruktion aus der Postlinearisierung) Die Übersetzung von

arithmetischen Ausdrücken in Code für M entspricht bis auf die Reversion der Argumente der Postlinearisierung von Bäumen (§ 7.6.3). Dementsprechend können wir einen Baum aus seiner Postlinearisierung rekonstruieren, indem wir die Postlinearisierung mit einer Maschine ausführen, die auf ihrem Stapel die bereits erkannten Teilbäume ablegt.

- a) Schreiben Sie eine Prozedur *post* : *tree* → *int list*, die die Postlinearisierung eines Baums liefert.
- b) Schreiben Sie eine Prozedur *depost* : *int list* → *tree*, die mit *post* übersetzte Bäume rückübersetzt. Verwenden Sie dabei eine endrekursive Hilfsprozedur *depost* <sup>0</sup> : *tree list* → *tree list* → *int list* → *tree*, die die bereits gebildeten Bäume und eine Unterbaumliste als Akkus erhält.